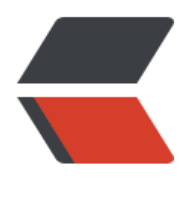

链滴

## swift3.0 后[基础语](https://ld246.com)法 / 变化 二

作者:wyw89500

- 原文链接:https://ld246.com/article/1481727370243
- 来源网站: [链滴](https://ld246.com/member/wyw89500)
- 许可协议:[署名-相同方式共享 4.0 国际 \(CC BY-SA 4.0\)](https://ld246.com/article/1481727370243)

//: Playground - noun: a place where people can play

import UIKit

// 1.函数

//function 函数名 (参数列表) -> 返回值类型 {函数体}

//函数相当于OC中的方法

//函数的格式如下

//func 函数名(参数列表) -> 返回值类型 {

// 代码块

// return 返回值

//}

//func是关键字,多个参数列表之间可以用逗号(,)分隔,也可以没有参数

//使用箭头"->"指向返回值类型

//如果函数没有返回值,返回值为Void.并且"-> 返回值类型"部分可以省略

//1),没参数没有返回值的函数

```
func eat () \rightarrow Void {
```

```
 print("apple")
```
## }

//或者

//func run () {

// print("apple")

 $\mathcal{U}$ 

//调用

eat()

//2),有参数没有返回值的函数

func eat (food : String) {

// print("吃" + food)

print("chi \(food)")

```
}
eat(food: "banana")
//3),没参数没有返回值的函数
func message() -> String{
 return "你还好吗?"
}
print(message())
//4),有参数有返回值的函数
func sum(num1 : Int,num2 : Int) -> Int {
 return num1 + num2;
}
let total = sum(num1 : 10, num2 : 30)
print(total)
//5).有参数并且有多个返回值
let array = [12,33,45,22,44,23]
func getnumbers(nums : [Int]) -> (Int, Int) {
 var oddCount = 0
 var eventCount = 0
 for item in nums {
if item % 2 = 0 {
 eventCount += 1
 }else{
 oddCount += 1
 }
 }
 return (eventCount, oddCount)
}
```

```
let count = getnumbers(nums: array)
```
print("偶数的个数为:\(count.0),奇数的个数为:\(count.1)")

// 2.函数的使用注意

```
//注意一:
```
//swift3.0之前外部参数和内部参数

```
//在函数内部可以看到的参数,就是内部参数
```
//在函数外面可以看到的参数,就是外部参数

//默认情况下,从第二个参数开始,参数名称既是内部参数也是外部参数

//如果第一个参数也想要有外部参数,可以设置标签:在变量名前加标签即可

```
//如果不想要外部参数,可以在参数名称前加_
```

```
//func sum1(num1 num1 : Int, num2 : Int) -> Int {
```
// return num1 + num2;

```
\mathcal{U}
```

```
//print(sum1(num1: 1, num2: 1))
```
//swift3.0之后没有外部和内部参数的区别都是外部参数

```
func sum2(num1 : Int,num2 : Int) -> Int {
```
return num1 + num2;

```
}
```

```
print(sum2(num1: 1, num2: 1))//2
```

```
func sum3(num1 : Int, num2 : Int) -> Int {
```
return num1 + num2;

```
}
```

```
print(sum3(1, 1))//2
```

```
//注意二: 默认参数
```
//某些情况,如果没有传入具体的参数,可以使用默认参数

```
func eats(food: String = "li") -> String {
```

```
 return("吃 \(food)")
```

```
}
eats(food: "苹果")
eats(food: "香蕉")
eats()
//注意三: 可变参数
//swift中函数的参数个数可以变化,它可以接受不确定数量的输入类型参数
//它们必须具有相同的类型
//我们可以通过在参数类型名后面加入(...)的方式来指示这是可变参数
func sum4(nums : Int...) -> Intvar result = 0 for num in nums {
result += num
 }
 return result
}
sum4(nums: 1,2,3,4,5)
//注意四: 引用类型(指针的传递)
//默认情况下,函数的参数是值传递.如果想改变外面的变量,则需要传递变量的地址
//必须是变量,因为需要在内部改变其值
//Swift提供的inout关键字就可以实现 //swift3.0之前在num1之前,现在是在类型之前
//对比下列两个函数
var a = 10var b = 20//func exchangeNum(inout num1: Int,inout num2: Int) {
// let tempNum = num1
// num1 = num2
```
// num2 = tempNum

```
//}
```

```
func exchangeNum( num1: inout Int, num2: inout Int) {
 let tempNum = num1
```
 $num1 = num2$ 

```
 num2 = tempNum
```
}

```
exchangeNum(num1: &a, num2: &b)
```
print(a)

print(b)

//注意五:函数的嵌套使用

```
//swift中函数可以嵌套使用
```

```
//即函数中包含函数,但是不推荐该写法
```
// 3.函数的类型

//函数类型的概念

```
//每个函数都有属于自己的类型,由函数的参数类型和返回类型组成
```
//这个例子中定义了两个简单的数学函数:addTwoInts 和 multiplyTwoInts

```
//这两个函数都传入两个 Int 类型, 返回一个合适的Int值
```

```
//这两个函数的类型是 (Int, Int) -> Int
```
// 定义两个函数

func addTwoInts(a : Int, b : Int) -> Int {

return a + b

}

```
func multiplyTwoInt(a : Int, b : Int) -> Int {
```
return a \* b

```
}
```

```
// 定义函数的类型
```
var mathFunction : (Int, Int) -> Int = addTwoInts

```
// 使用函数的名称
print(mathFunction(10, 20))//30
// 给函数的标识符赋值其他值
print(mathFunction = multiplyTwoInt)
// 使用函数的名称
print(mathFunction(10, 20))//200
//1.函数作为方法的参数
func printResult(a : Int, b : Int, calculateMethod : (Int, Int) -> Int) {
 print(calculateMethod(a, b))
}
printResult(a: 10, b: 20, calculateMethod: addTwoInts)//30
printResult(a: 10, b: 20, calculateMethod: multiplyTwoInt)//200
//2.函数作为方法的返回值
// 1.定义两个函数
func stepForward(num : Int) -> Int {
 return num + 1
}
func stepBackward(num : Int) -> Int {
 return num - 1
}
// 2.定义一个变量,希望该变量经过计算得到0
var num = -4// 3.定义获取哪一个函数
func getOprationMethod(num : Int) -> ((Int) -> Int) {
 return num <= 0 ? stepForward : stepBackward
}
// 4.for进行操作
```

```
while num != 0 {
```

```
 let oprationMethod = getOprationMethod(num: num)
```
num = oprationMethod(num)

print(num)

```
}
```
// 4.枚举类型

//枚举类型的介绍

//概念介绍

```
//枚举定义了一个通用类型的一组相关的值,使你可以在你的代码中以一个安全的方式来使用这些值。
```
//在 C/OC 语言中枚举指定相关名称为一组整型值

//Swift 中的枚举更加灵活,不必给每一个枚举成员提供一个值.也可以提供一个值是字符串,一个字 ,或是一个整型值或浮点值

//枚举类型的语法

//使用enum关键词并且把它们的整个定义放在一对大括号内

//enum SomeEnumeration {

// // enumeration definition goes here

//}

// 1.枚举类型的定义

//case关键词表明新的一行成员值将被定义

//不像 C 和 Objective-C 一样, Swift 的枚举成员在被创建时不会被赋予一个默认的整数值

//在下面的CompassPoints例子中, North, South, East和West不是隐式的等于0, 1, 2和3

enum CompassPoint {

case North

case South

case East

case West

}

//定义方式二:多个成员值可以出现在同一行上

```
enum Planet {
```
case Mercury, Venus, Earth, Mars, Jupiter, Saturn, Uranus, Neptune

```
}
```
## //2.给枚举类型赋值

//枚举类型赋值可以是字符串/字符/整型/浮点型

//注意如果有给枚举类型赋值,则必须在枚举类型后面明确说明具体的类型

```
enum CompassPoint1 : Int{
```

```
case North = 1
```
case South  $= 2$ 

case East  $= 3$ 

case West  $= 4$ 

}

```
let direction = CompassPoint1.North
```
let direction1 : CompassPoint1 = .East

let direction2 = CompassPoint1(rawValue: 5)//返回的是一个可选类型

//let direction2 = .West //错误

// 5.结构体

//结构体的介绍

//概念介绍

//结构体(struct)是由一系列具有相同类型或不同类型的数据构成的数据集合

//结构体(struct)指的是一种数据结构

//结构体是值类型,在方法中传递时是值传递

//结构的定义格式

```
//struct 结构体名称 {
```

```
// // 属性和方法 //swift即可以写熟悉还可以写方法
```
 $\mathcal{U}$ 

//5.1定义结构体

struct Location {

var x : Double

var y : Double

```
}
```
//5.2通过结构体构建点

let center =  $Location(x: 100, y: 100)$ 

print(center)

//5.3测试点的位置

let testLocation =  $Location(x: 50, y: 50)$ 

//5.4求测试点是否在以center为中心半径为100的园内

func inRange(location : Location) -> Bool {

let disX = location.x - center.x

let disY = location.y - center.y

let distance = sqrt((pow(disX, 2) + pow(disY, 2)))

return distance < 200

## }

inRange(location: testLocation)

//5.5结构体的增强

//扩充构造函数

//默认情况下创建Location时使用Location(x: x值, y: y值)

//但是为了让我们在使用结构体时更加的灵活,swift还可以对构造函数进行扩充

//注意:

//1.在实例化任何一个类或者结构体时,必须保证类/构造体所有的(存储)属性,都必须初始化

//2.如果自定了构造函数,那么会覆盖系统提供的构造函数,如果想继续使用原来的构造函数就必须明确 重写系统的构造函数

let point = CGRect(x: 10, y: 10, width: 10, height: 10)

struct Position {

```
 var x : Double
 var y : Double
//
// var x : Double = 100
// var y : Double = 200 init(x : Double, y : Double) {//默认的构造函数
self.x = xself.y = y }
 init() {
x = 100y = 200 }
}
let position = Position(x: 10, y: 20)let p = Position()print(position)
//5.6为结构体扩充方法
//为了让结构体使用更加灵活,swift的结构体中可以扩充方法,要想扩充方法一般在方法前面加mutating
//例子:为了Location结构体扩充两个方法
//向水平方向移动的方法
//向垂直方向移动的方法
struct Location2 {
```
var x : Double

var y : Double

init(x : Double, y : Double) {

```
self.x = xself.y = y }
```

```
 init(xyString : String) {
```

```
 let strs = xyString.components(separatedBy: ",")
```

```
 x = Double(strs.first!)!
```
 y = Double(strs.last!)!// y = Double(strs[1])!strs[1]这种方法取返回的是一个具体类型不是可选类型 如果这样做需要做判断防止越界,系统在这里做的不很好

```
 }
```

```
 func eat(){
```
print("chi")

```
 }
```

```
 mutating func moveH(x : Double) {
```
 $self.x += x$ 

```
 }
```

```
 mutating func moveV(y : Double) {
```
self.y  $+= y$ 

```
 }
```
}

```
var location2 = Location2(xyString: "2,2")
```
print(location2)

location2.eat()

location2.moveH(x: 10)

```
print(location2)
```

```
//5.7注意:
//可以通过extension给系统的类/结构体扩充方法
extension CGPoint {
 mutating func moveH(x : CGFloat) {
self.x += x }
```

```
 mutating func moveV(y : CGFloat) {
self.y += y }
}
```